# **VM167.DLL**

# Technical Guide

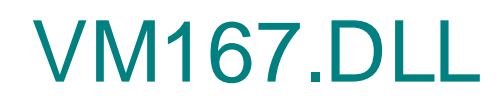

Technical guide

### $\overline{1}$

# **Table of Contents**

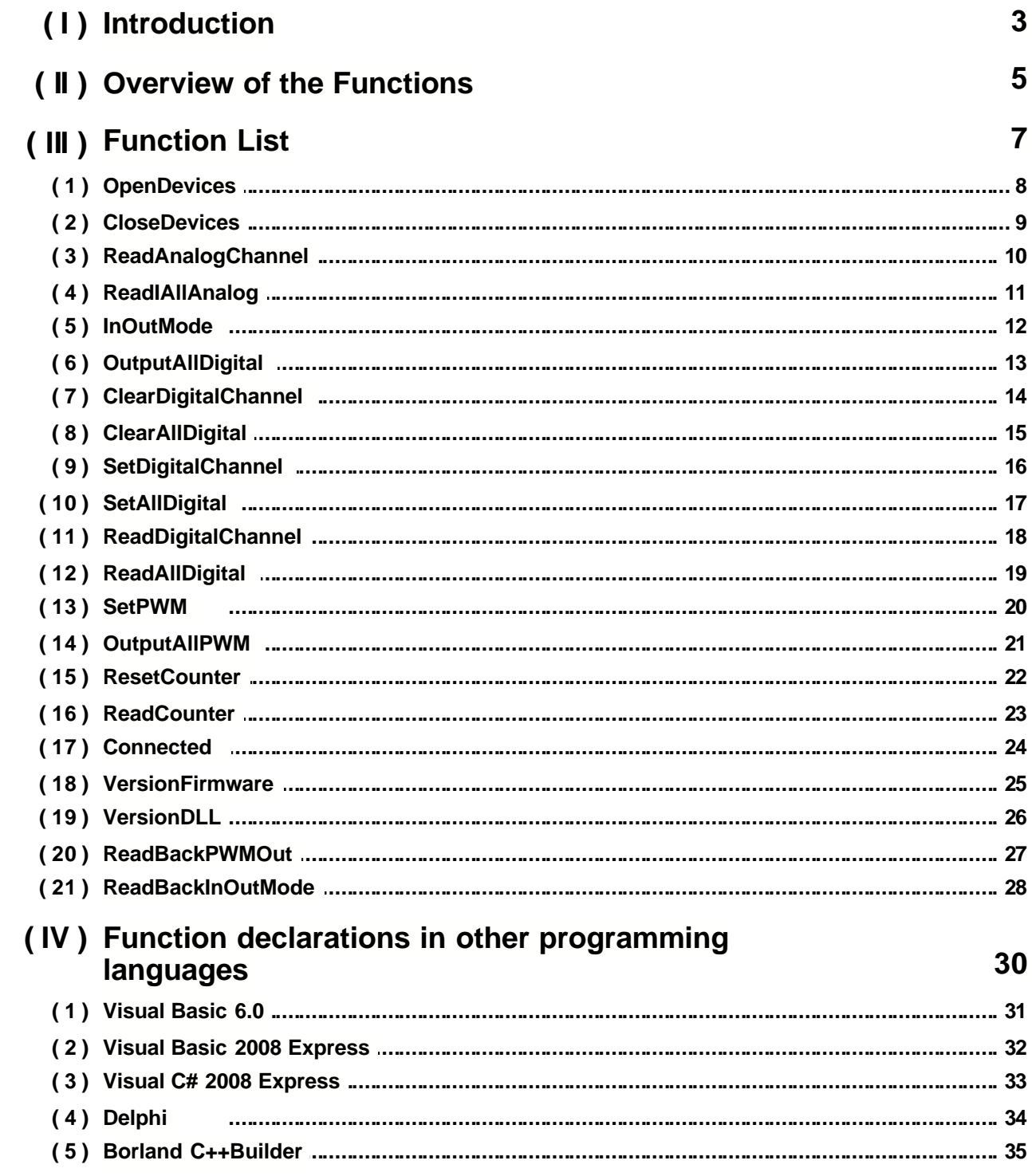

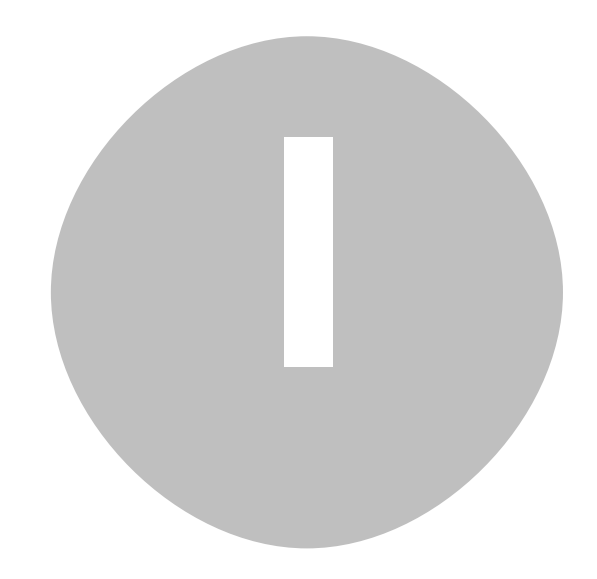

# **Introduction**

# General

The VM167 interface board has 8 digital input/output channels, five analog input channels and two PWM outputs. The number of inputs/outputs can be expanded by connecting two VM167 cards to the PC. Both of the cards has its own identification number (card address) by means of the jumper setting.

All communication routines are contained in a Dynamic Link Library VM167.DLL.

In this manual we will describe each of these functions provided by the DLL in detail. Calling the functions exported by the DLL, you can write custom Windows applications in Delphi, Visual Basic or any other 32-bit Windows application development tool that supports calls to a DLL.

A complete overview of the procedures and functions that are exported by the VM167.DLL follows. Note that all the examples in the function description section are written in C++. VM167 examples folder includes examples written in Visual Basic 2008 Express, Visual C# 2008 Express, Visual C++ 2008 Express, VB6.0, MS Excel VBA, Delphi 5, Borland C++Builder 6 and Dev- $C++$ .

Readers should have an understanding of the basic data types as well as basic knowledge of the Microsoft Windows operating system.

**Microsoft Visual Studio users please note:** The VM167.DLL is a standard Windows DLL, you cannot reference it.

# Calling convention

A calling convention is a scheme for how functions receive parameters from their caller and how they return a result. Different programming languages use different calling conventions, so it is important to know which calling convention is used by your programming language and which calling convention is used by the VM167 DLL.

The most common calling convention is the *stdcall* calling convention, and this is also the one we have used for our DLL.

If you are using .NET (VB.NET or C#) you do not need to worry about this since the calling convention in .NET is also *stdcall*. However if you are using C to import the functions provided by the DLL, you will need to pay special attention to this.

# Card Address Setting

| J5  | <b>Card Address</b> |
|-----|---------------------|
| ON  | O                   |
| OFF |                     |

**TABLE 1: Jumper J5 Settings**

The card address settings must be done before the USB cable is connected to the VM167 card or before turning the PC on.

If the USB cable is disconnected and reconnected then all the digital terminals are set as inputs and the PWM outputs are reset to zero.

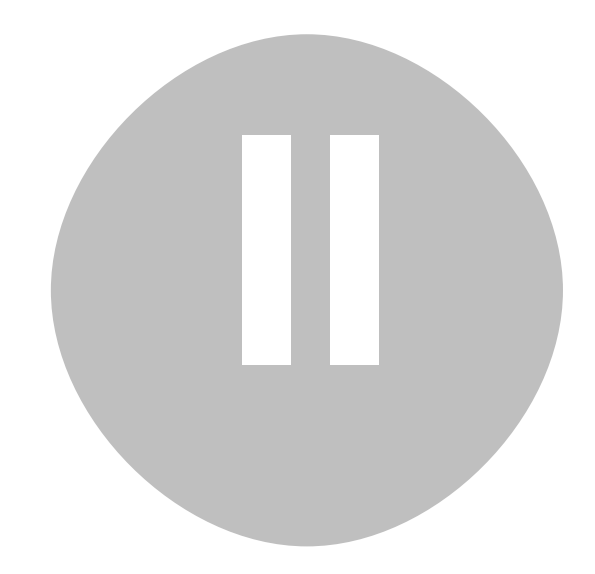

# **Overview of the Functions**

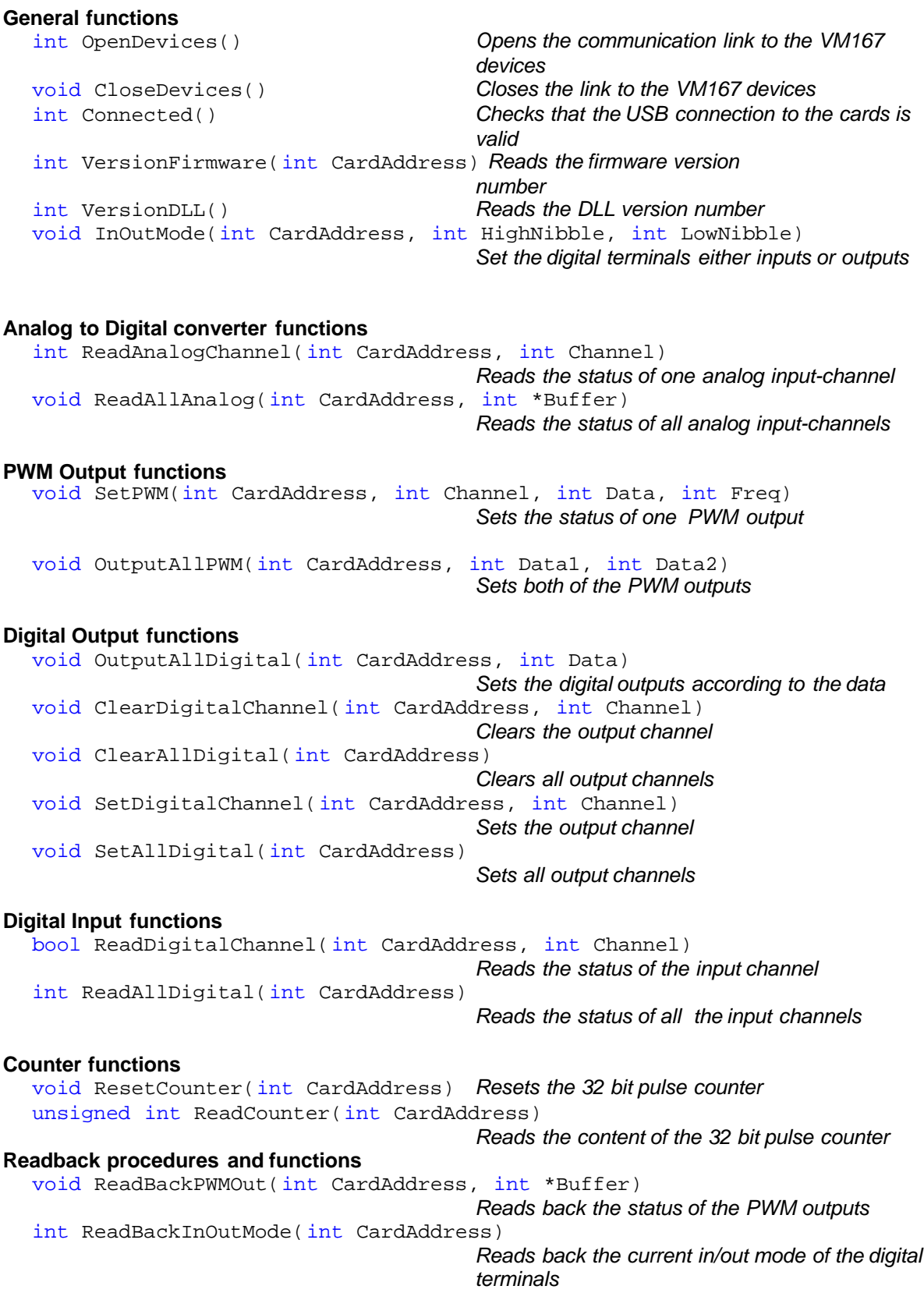

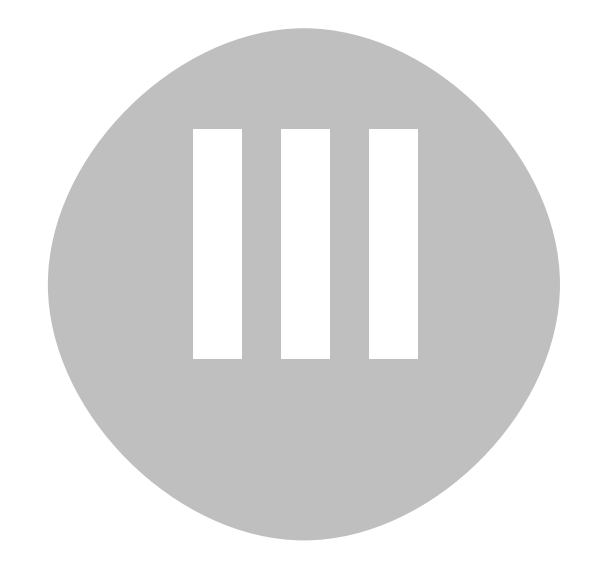

# **Function List**

- · [OpenDevices](#page-9-0)
- · [CloseDevices](#page-10-0)
- · [ReadAnalogChannel](#page-11-0)
- · [ReadIAllAnalog](#page-12-0)
- · [InOutMode](#page-13-0)
- · [OutputAllDigital](#page-14-0)
- · [ClearDigitalChannel](#page-15-0)
- · [ClearAllDigital](#page-16-0)
- · [SetDigitalChannel](#page-17-0)
- · [SetAllDigital](#page-18-0)
- · [ReadDigitalChannel](#page-19-0)
- · [ReadAllDigital](#page-20-0)
- · [SetPWM](#page-21-0)
- · [OutputAllPWM](#page-22-0)
- · [ResetCounter](#page-23-0)
- · [ReadCounter](#page-24-0)
- · [Connected](#page-25-0)
- · [VersionFirmware](#page-26-0)
- · [VersionDLL](#page-27-0)
- · [ReadBackPWMOut](#page-28-0)
- · [ReadBackInOutMode](#page-29-0)

### <span id="page-9-0"></span>Open Devices

*Syntax* int OpenDevices();

*Result*

int: If succeeded the return value will indicate the number of VM167 cards found.

1: Card in the Card Address 0 found.

2: Card in the Card Address 1 found.

3: Card in the Card Address 0 and 1 found.

Return value -1 indicates that no VM167 cards found. Return value 0 indicates that there was problems to open the driver. Disconnect and reconnect the USB cable.

### *Description*

Opens the communication link to the VM167 card. Loads the drivers needed to communicate via the USB port. This procedure must be performed before any attempts to communicate with the VM167 cards.

*Example*

int Cards; ... Cards = OpenDevices(); switch (Cards) { case 0: Label1->Text = "Card open error."; break; case 1: Label1->Text = "Card 0 connected.";  $RadioButton1->Enabled = true;$ RadioButton1->Checked = true;  $CardAddress = 0$ ;  $Timer1$ ->Enabled =  $true$ ; break; case 2: Label1->Text = "Card 1 connected."; RadioButton2->Enabled = true; RadioButton2->Checked = true; CardAddress = 1;  $Timer1$ ->Enabled =  $true$ ; break; case 3: Label1->Text = "Cards 0 and 1 connected.";  $RadioButton1->Enabled = true;$  $RadioButton1-SChecked = true;$  $RadioButton2->Enabled = true;$ RadioButton2->Checked = false;  $CardAddress = 0;$  $Timer1$ ->Enabled =  $true$ ; break; case -1: Label1->Text = "Card not found."; break; }

# <span id="page-10-0"></span>**CloseDevices**

*Syntax* void CloseDevices();

}

### *Description*

Unloads the communication routines for VM167 cards and unloads the driver needed to communicate via the USB port. This is the last action of the application program before termination.

*Example*

private: System::Void Form1\_FormClosed(System::Object^ sender, System::Windows::Forms::FormClosedEventArgs^ e) {

CloseDevices();

# <span id="page-11-0"></span>ReadAnalogChannel

*Syntax*

int ReadAnalogChannel(int CardAddress, int Channel);

### *Parameters*

CardAddress: The address of previously opened card. Channel: Value between 1 and 5 which corresponds to the AD channel whose status is to be read.

*Result*

int: The corresponding Analog to Digital Converter data is read.

### *Description*

The input voltage of the selected 10-bit Analog to Digital converter channel is converted to a value which lies between 0 and 1023.

### *Example*

int a5; a5 = ReadAnalogChannel(CardAddress, 5);  $label19-7ext = a5.ToString()$ ;

# <span id="page-12-0"></span>ReadIAllAnalog

### *Syntax*

void ReadAllAnalog(int CardAddress, int \*Buffer);

### *Parameter*

CardAddress: The address of previously opened card. Buffer: Pointer to an array of five 32 bit integers where the data will be read.

### *Description*

The status of all five Analog to Digital Converters are read to an array of long integers.

### *Example*

int Buffer[8]; ReadAllAnalog(CardAddress, Buffer);

## <span id="page-13-0"></span>**InOutMode**

*Syntax*

void InOutMode(int CardAddress, int HighNibble, int LowNibble);

*Parameters*

CardAddress: The address of previously opened card. LowNibble: 0: the digital I/O terminals 1 to 4 are outputs LowNibble: 1: the digital I/O terminals 1 to 4 are inputs. HighNibble: 0: the digital I/O terminals 5 to 8 are outputs HighNibble: 1: the digital I/O terminals 5 to 8 are inputs.

### *Description*

Set the digital terminals either inputs or outputs.

*Example*

InOutMode(CardAddress, 0, 0); // All the digital I/O pins of card are set to outputs.

# <span id="page-14-0"></span>**OutputAllDigital**

*Syntax*

void OutputAllDigital(int CardAddress, int Data);

*Parameters*

CardAddress: The address of previously opened card. Data: Value between 0 and 255 that is sent to the digital output port (8 channels).

*Description*

The channels of the digital output port are updated with the status of the corresponding bits in the data parameter.

*Example*

InOutMode(CardAddress, 0, 0); OutputAllDigital(CardAddress, 0x55);

# <span id="page-15-0"></span>**ClearDigitalChannel**

*Syntax*

void ClearDigitalChannel( int CardAddress, int Channel);

*Parameters*

CardAddress: The address of previously opened card. Channel: Value between 1 and 8 which corresponds to the output channel that is to be cleared.

*Description*

The selected channel is cleared.

*Example*

InOutMode(CardAddress, 0, 0); ClearDigitalChannel(CardAddress, 3);

# <span id="page-16-0"></span>**ClearAllDigital**

*Syntax* void ClearAllDigital(int CardAddress);

*Parameter* CardAddress: The address of previously opened card.

*Result* All digital outputs are cleared.

*Example*

InOutMode(CardAddress, 0, 0); ClearAllDigital(CardAddress);

# <span id="page-17-0"></span>**SetDigitalChannel**

### *Syntax*

void SetDigitalChannel(int CardAddress, int Channel);

### *Parameters*

CardAddress: The address of previously opened card. Channel: Value between 1 and 8 which corresponds to the output channel that is to be set.

### *Description*

The selected digital output channel is set.

### *Example*

if (CheckBox3->Checked)

SetDigitalChannel(CardAddress, 3);

else

ClearDigitalChannel(CardAddress, 3);

# <span id="page-18-0"></span>**SetAllDigital**

*Syntax* void SetAllDigital(int CardAddress);

*Parameter* CardAddress: The address of previously opened card.

*Description* All the digital output channels are set.

*Example*

InOutMode(CardAddress, 0, 0); SetAllDigital(CardAddress);

# <span id="page-19-0"></span>**ReadDigitalChannel**

*Syntax*

bool ReadDigitalChannel(int CardAddress, int Channel);

*Parameters*

CardAddress: The address of previously opened card. Channel: Value between 1 and 8 which corresponds to the input channel whose status is to be read.

*Result*

bool: TRUE means that the corresponding digital input of the card is HIGH. FALSE means that the input is LOW.

*Description*

The status of the selected Input channel is read.

*Example*

if(ReadDigitalChannel(CardAddress, 3))  $label19-7ext = "3: On";$ 

else

label19->Text = "3: Off";

# <span id="page-20-0"></span>**ReadAllDigital**

### *Syntax*

int ReadAllDigital(int CardAddress);

### *Parameter*

CardAddress: The address of previously opened card.

### *Result*

int: The 8 LSB correspond to the status of the digital input channels. '1' means that the corresponding input of the card is HIGH, '0' means that the input is LOW.

### *Description*

The function returns the status of the digital inputs of the card.

### *Example*

i = ReadAllDigital(CardAddress); CheckBox1->Checked =  $(i \& 1)$ >0; CheckBox2->Checked =  $(i \& 2)$ >0; CheckBox3->Checked =  $(i \& 4)$ >0; CheckBox4->Checked =  $(i & 8)$ >0; CheckBox5->Checked =  $(i \& 16)$ >0; CheckBox6->Checked =  $(i & 32)$ >0; CheckBox7->Checked =  $(i & 64)$ >0; CheckBox8->Checked =  $(i \& 128)$ >0;

# **SetPWM**

*Syntax* void SetPWM(int CardAddress, int Channel, int Data, int Freq);

*Parameters*

CardAddress: The address of previously opened card.

Channel: The PWM output channel 1 or 2.

Data: Value between 0 and 255 which is to be sent to the PWM output of the card. The duty cycle of the PWM output corresponds to the data value:  $0 = 0\%$ , 255 = 100% duty cycle.

Freq: The PWM frequency: 1: 2929.68 Hz 2: 11718.75 Hz 3: 46875 Hz

*Example*

SetPWM(CardAddress, 1, 128, 3); // The duty cycle of the PWM output #1 is set to 50%, frequency 46875 Hz

# <span id="page-21-0"></span>**3.13**

# <span id="page-22-0"></span>**OutputAllPWM**

*Syntax*

void OutputAllPWM(int CardAddress, int Data1, int Data2);

### *Parameters*

CardAddress: The address of previously opened card. Data1: Value between 0 and 255 which is to be sent to the PWM 1 output of the card. Data2: Value between 0 and 255 which is to be sent to the PWM 2 output of the card

*Example*

OutputAllPWM (0, 128, 128); // The duty cycle of the PWM outputs of card address 0 are set to 50%

# <span id="page-23-0"></span>**ResetCounter**

*Syntax* void ResetCounter(int CardAddress);

*Parameter* CardAddress: The address of previously opened card.

*Description* The 32 bit pulse counter is reset.

*Example*

ResetCounter(CardAddress);

### <span id="page-24-0"></span>**ReadCounter**

*Syntax* unsigned int ReadCounter(int CardAddress);

### *Parameter*

CardAddress: The address of previously opened card.

*Result* unsigned int: The content of the 32 bit pulse counter.

### *Description*

The function returns the status of the 32 bit pulse counter.

The counter counts the pulses fed to the digital terminal number 1. Both input and output pulses are counted. The counter increments on the rising edge.

### *Example*

TextBox1->Text = (ReadCounter(CardAddress)).ToString();

# <span id="page-25-0"></span>**Connected**

*Syntax* int Connected();

*Result*

- int: The return value indicate the number of VM167 cards connected.
- 0: No cards connected
- 1: Card at the Card Address 0 found.
- 2: Card at the Card Address 1 found.
- 3: Cards at the Card Address 0 and 1 found.

### *Description*

Checks that USB connection to the cards is valid.

*Example*

```
int Cards;
...
Button1_Click(..)
{
        Cards = OpenDevices(); // open
        ...
}
if (Cards != Connected())// check if card still connected
        Button1_Click(sender, e); // if not, try to reconnect
```
# <span id="page-26-0"></span>**VersionFirmware**

### *Syntax*

int VersionFirmware(int CardAddress);

### *Parameters*

CardAddress: The address of previously opened card.

*Result*

int: A 32 bit integer where the firmware version (4 digits) is represented. Each byte is one digit.

### *Description*

The firmware version info of the card is read.

### *Example*

int ver; ver = VersionFirmware(CardAddress); label17->Text = "Firmware v"+(ver >> 24).ToString()+ "." +((ver >> 16) &

0xFF).ToString()

+"."+((ver >> 8) & 0xFF).ToString()+ "."+(ver & 0xFF).ToString();

# <span id="page-27-0"></span>**VersionDLL**

*Syntax* int VersionDLL();

*Result*

int: A 32 bit integer where the DLL version (4 digits) is represented. Each byte is one digit.

*Description* The DLL version info is read.

*Example*

0xFF).ToString()+ "."

int ver; ver = VersionDLL(); label18->Text = "DLL v" +(ver >> 24).ToString()+ "."+((ver >> 16) &

+((ver >> 8) & 0xFF).ToString()+ "."+(ver & 0xFF).ToString();

# <span id="page-28-0"></span>ReadBackPWMOut

*Syntax* void ReadBackPWMOut(int CardAddress, int \*Buffer);

*Parameter*

CardAddress: The address of previously opened card. Buffer: Pointer to array of two 32 bit integers where the data will be read.

### *Description*

The values of the PWM outputs are read back to an array of two 32 bit integers.

*Example*

int PWM[2]; ReadBackPWMOut(CardAddress, PWM);  $TrackBar1->Value = PWM[0];$ TrackBar2->Value = PWM[1]; Label15->Text = TrackBar1->Value.ToString(); Label16->Text = TrackBar2->Value.ToString();

# <span id="page-29-0"></span>ReadBackInOutMode

*Syntax*

int ReadBackInOutMode(int CardAddress);

*Parameter*

CardAddress: The address of previously opened card.

*Result*

int: Value between 0 and 3 representing the input/output mode of the digital terminals.

0: All the digital I/O terminals are **outputs**

1: The digital I/O terminals 1 to 4 are **inputs** and terminals 5 to 8 are **outputs**.

2: The digital I/O terminals 1 to 4 are **outputs** and terminals 5 to 8 are **inputs**.

3: All the digital I/O terminals are **inputs**

*Description*

The input / output mode of the digital terminals is read back.

*Example*

int IOmode; IOmode = ReadBackInOutMode(CardAddress); if ((IOmode & 1)>0) RadioButton3->Checked = true; else RadioButton4->Checked = true; if ((IOmode & 2)>0) RadioButton6->Checked = true; else RadioButton5->Checked = true;

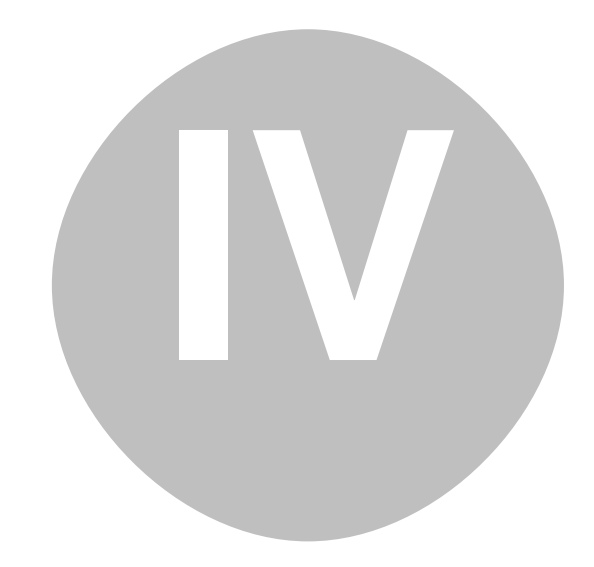

# **Function declarations in other programming languages**

- · [Visual Basic 6.0](#page-32-0)
- · [Visual Basic 2008 Express](#page-33-0)
- · [Visual C# 2008 Express](#page-34-0)
- · [Delphi](#page-35-0)
- · [Borland C++Builder](#page-36-0)

### <span id="page-32-0"></span>Visual Basic 6.0

Private Declare Function OpenDevices Lib "vm167.dll" () As Long

Private Declare Sub CloseDevices Lib "vm167.dll" ()

Private Declare Sub InOutMode Lib "vm167.dll" (ByVal CardAddress As Long, ByVal HighNibble As Long, ByVal LowNibble As Long)

- Private Declare Function ReadAnalogChannel Lib "vm167.dll" (ByVal CardAddress As Long, ByVal Channel As Long) As Long Private Declare Sub ReadAllAnalog Lib "vm167.dll" (ByVal CardAddress As Long, ByRef Buffer As Long)
- Private Declare Sub OutputAllDigital Lib "vm167.dll" (ByVal CardAddress As Long, ByVal Data As Long)
- Private Declare Sub ClearDigitalChannel Lib "vm167.dll" (ByVal CardAddress As Long, ByVal Channel As Long)
- Private Declare Sub ClearAllDigital Lib "vm167.dll" (ByVal CardAddress As Long)
- Private Declare Sub SetDigitalChannel Lib "vm167.dll" (ByVal CardAddress As Long, ByVal Channel As Long)
- Private Declare Sub SetAllDigital Lib "vm167.dll" (ByVal CardAddress As Long)

Private Declare Function ReadDigitalChannel Lib "vm167.dll" (ByVal CardAddress As Long, ByVal Channel As Long) As **Boolean** 

Private Declare Function ReadAllDigital Lib "vm167.dll" (ByVal CardAddress As Long) As Long

Private Declare Function ReadCounter Lib "vm167.dll" (ByVal CardAddress As Long) As Long

Private Declare Sub ResetCounter Lib "vm167.dll" (ByVal CardAddress As Long)

Private Declare Sub SetPWM Lib "vm167.dll" (ByVal CardAddress As Long, ByVal Channel As Long, ByVal Data As Long, ByVal Freq As Long)

Private Declare Sub OutputAllPWM Lib "vm167.dll" (ByVal CardAddress As Long, ByVal Data1 As Long, ByVal Data2 As Long) Private Declare Function VersionDLL Lib "vm167.dll" () As Long

Private Declare Function VersionFirmware Lib "vm167.dll" (ByVal CardAddress As Long) As Long

- Private Declare Function Connected Lib "vm167.dll" () As Long
- Private Declare Sub ReadBackPWMOut Lib "vm167.dll" (ByVal CardAddress As Long, ByRef Buffer As Long)

Private Declare Function ReadBackInOutMode Lib "vm167.dll" (ByVal CardAddress As Long) As Long

### <span id="page-33-0"></span>Visual Basic 2008 Express

Private Declare Function OpenDevices Lib "vm167.dll" () As Integer

Private Declare Sub CloseDevices Lib "vm167.dll" ()

Private Declare Sub InOutMode Lib "vm167.dll" (ByVal CardAddress As Integer, ByVal HighNibble As Integer, ByVal LowNibble As Integer)

Private Declare Function ReadAnalogChannel Lib "vm167.dll" (ByVal CardAddress As Integer, ByVal Channel As Integer) As Integer

Private Declare Sub ReadAllAnalog Lib "vm167.dll" (ByVal CardAddress As Integer, ByRef Buffer As Integer)

Private Declare Sub OutputAllDigital Lib "vm167.dll" (ByVal CardAddress As Integer, ByVal Data As Integer)

Private Declare Sub ClearDigitalChannel Lib "vm167.dll" (ByVal CardAddress As Integer, ByVal Channel As Integer)

Private Declare Sub ClearAllDigital Lib "vm167.dll" (ByVal CardAddress As Integer)

Private Declare Sub SetDigitalChannel Lib "vm167.dll" (ByVal CardAddress As Integer, ByVal Channel As Integer)

Private Declare Sub SetAllDigital Lib "vm167.dll" (ByVal CardAddress As Integer)

Private Declare Function ReadDigitalChannel Lib "vm167.dll" (ByVal CardAddress As Integer, ByVal Channel As Integer) As Boolean

Private Declare Function ReadAllDigital Lib "vm167.dll" (ByVal CardAddress As Integer) As Integer

Private Declare Function ReadCounter Lib "vm167.dll" (ByVal CardAddress As Integer) As UInteger

Private Declare Sub ResetCounter Lib "vm167.dll" (ByVal CardAddress As Integer)

Private Declare Sub SetPWM Lib "vm167.dll" (ByVal CardAddress As Integer, ByVal Channel As Integer, ByVal Data As Integer, ByVal Freq As Integer)

Private Declare Sub OutputAllPWM Lib "vm167.dll" (ByVal CardAddress As Integer, ByVal Data1 As Integer, ByVal Data2 As Integer)

Private Declare Function VersionDLL Lib "vm167.dll" () As Integer

Private Declare Function VersionFirmware Lib "vm167.dll" (ByVal CardAddress As Integer) As Integer

Private Declare Function Connected Lib "vm167.dll" () As Integer

Private Declare Sub ReadBackPWMOut Lib "vm167.dll" (ByVal CardAddress As Integer, ByRef Buffer As Integer)

Private Declare Function ReadBackInOutMode Lib "vm167.dll" (ByVal CardAddress As Integer) As Integer

### <span id="page-34-0"></span>Visual C# 2008 Express

[DllImport("vm167.dll")] public static extern int OpenDevices();

[DllImport("vm167.dll")] public static extern void CloseDevices();

[DllImport("vm167.dll")] public static extern int ReadAnalogChannel(int CardAddress, int Channel);

[DllImport("vm167.dll")] public static extern void ReadAllAnalog(int CardAddress, int[] Buffer);

[DllImport("vm167.dll")] public static extern void SetPWM(int CardAddress, int Channel, int Data, int Freq);

[DllImport("vm167.dll")] public static extern void OutputAllPWM(int CardAddress, int Data1, int Data2);

[DllImport("vm167.dll")] public static extern void OutputAllDigital(int CardAddress, int Data);

[DllImport("vm167.dll")] public static extern void ClearDigitalChannel(int CardAddress, int Channel);

[DllImport("vm167.dll")] public static extern void ClearAllDigital(int CardAddress);

[DllImport("vm167.dll")] public static extern void SetDigitalChannel(int CardAddress, int Channel);

[DllImport("vm167.dll")] public static extern void SetAllDigital(int CardAddress);

[DllImport("vm167.dll")] public static extern bool ReadDigitalChannel(int CardAddress, int Channel);

[DllImport("vm167.dll")] public static extern int ReadAllDigital( int CardAddress);

[DllImport("vm167.dll")] public static extern void InOutMode(int CardAddress, int HighNibble, int LowNibble);

[DllImport("vm167.dll")] public static extern uint ReadCounter(int CardAddress);

[DllImport("vm167.dll")] public static extern void ResetCounter(int CardAddress);

[DllImport("vm167.dll")] public static extern int Connected();

[DllImport("vm167.dll")] public static extern int VersionFirmware( int CardAddress);

[DllImport("vm167.dll")] public static extern int VersionDLL();

[DllImport("vm167.dll")] public static extern void ReadBackPWMOut(int CardAddress, int[] Buffer);

[DllImport("vm167.dll")] public static extern int ReadBackInOutMode( int CardAddress);

# <span id="page-35-0"></span>**Delphi**

**function OpenDevices: integer; stdcall; external 'VM167.dll';**

**procedure CloseDevices; stdcall; external 'VM167.dll';**

**function ReadAnalogChannel(CardAddress: integer; Channel: integer):integer; stdcall; external 'VM167.dll';**

**procedure ReadAllAnalog(CardAddress: integer; Buffer: Pointer); stdcall; external 'VM167.dll';**

**function ReadAllDigital(CardAddress: integer): integer; stdcall; external 'VM167.dll';**

**procedure SetPWM(CardAddress: integer; Channel: integer; Data: integer; Frequency: integer); stdcall; external 'VM167.dll';**

**procedure OutputAllPWM(CardAddress: integer; Data1: integer; Data2: integer); stdcall; external 'VM167.dll';**

**procedure InOutMode(CardAddress: integer; HighNibble: integer; LowNibble: integer);stdcall; external 'VM167.dll'; procedure OutputAllDigital(CardAddress: integer; Data: integer);stdcall; external 'VM167.dll';**

**procedure ClearAllDigital(CardAddress: integer); stdcall; external 'VM167.dll';**

**procedure ClearDigitalChannel(CardAddress: integer; Channel: integer); stdcall; external 'VM167.dll';**

**procedure SetDigitalChannel(CardAddress: integer; Channel: integer); stdcall; external 'VM167.dll';**

**procedure SetAllDigital(CardAddress: integer); stdcall; external 'VM167.dll';**

**function ReadCounter(CardAddress: integer):cardinal; stdcall; external 'VM167.dll';**

**procedure ResetCounter(CardAddress: integer); stdcall; external 'VM167.dll';**

**function VersionFirmware(CardAddress: integer): integer; stdcall; external 'VM167.dll';**

**function VersionDLL: integer; stdcall; external 'VM167.dll';**

**function Connected: integer; stdcall; external 'VM167.dll';**

**procedure ReadBackPWMOut(CardAddress: integer; Buffer: Pointer); stdcall; external 'VM167.dll';**

**function ReadBackInOutMode(CardAddress: integer):integer; stdcall; external 'VM167.dll'**;

# <span id="page-36-0"></span>Borland C++Builder

#ifdef \_\_cplusplus extern "C" { #endif

#define FUNCTION \_\_declspec (dllimport )

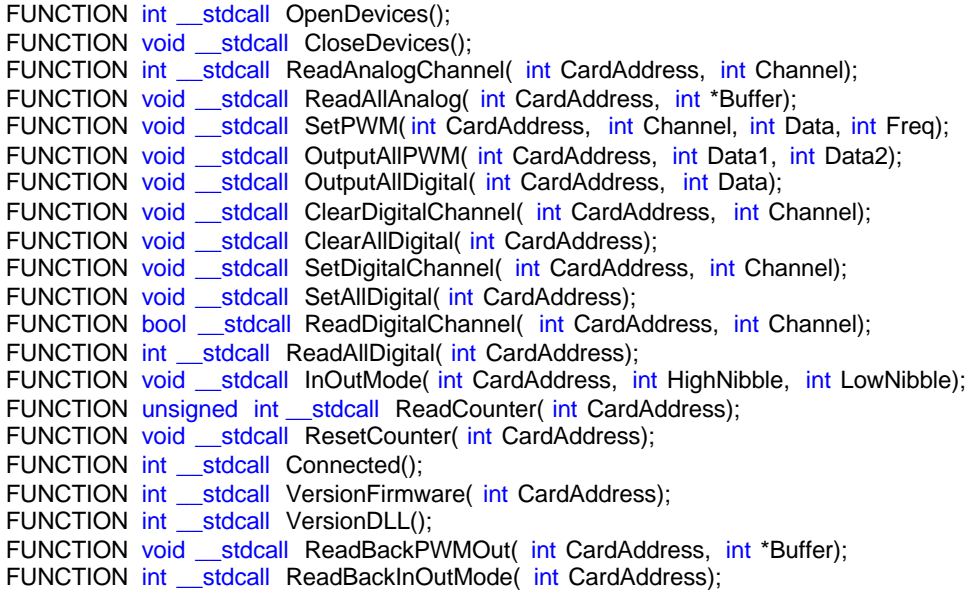

#ifdef \_\_cplusplus

} #endif

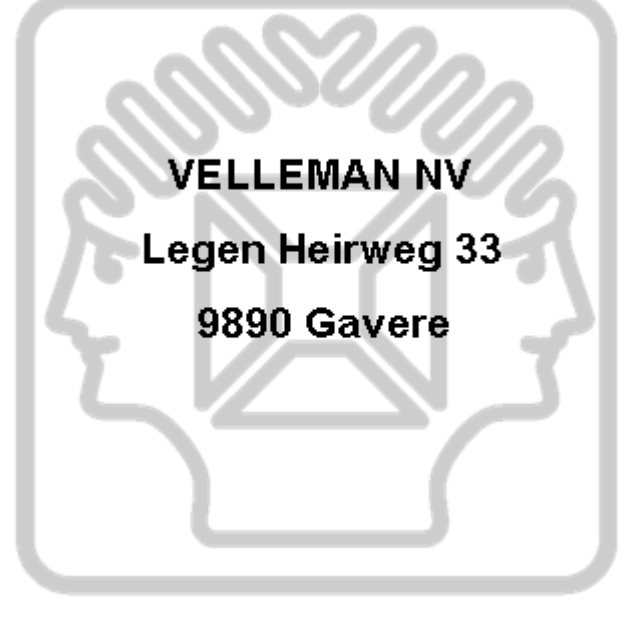